DCAG DEC/X11 SYSTEM EXERCISER MODULE MACY11 30A(1052) 12-OCT-78 16:25 PAGE 2<br>XDCAGO.Pl1 12-OCT-78 11:58

SEQ 0001

 $-$ REM $-$ 

IDENTIFICATION

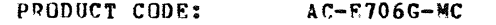

PRODUCT NAME: CXDCAGO DC11 MODULE

PRODUCT DATE: SEPTEWBER 1978

MAIMTAINER: DRC/Xll SUPPORT GROUP

THE INFOR<u>wation in this document is subject to change</u><br>WITHOUT NOTICE AND SHOULD NOT BE CONSTRUED AS A COMMITMENT BY DIGITAL ROUIPMENT CORPORATION. DIGITAL EQUIPMENT<br>CORPORATION ASSUMES NO RESPONSIBILITY FOR ANY FRRORS THAT<br>MAY APPEAR IN THIS MANUAL.

THE SOFTWARE DESCRIBED IN THIS DOCUMENT IS FURNISHED TO THE<br>PURCHASER UNDER A LICENSE FOR USE ON A SINGLE COMPUTER<br>SYSTEM AND CAN BE COPTED (WITH INCLUSION OF DIGITALS<br>COPYRIGHT NOTICE) ONLY FOR USE IN SUCH SYSTEM, EXCEPT

DIGITAL EQUIPMENT CORPORATION ASSUMES NO RESPONSIBILITY FOR<br>THE USE OR RELIABILITY OF ITS SOFTWARE ON EQUIPMENT THAT IS<br>NOT SUPPLIED BY DIGITAL.

COPYRIGHT (C) 1973,1978 DIGITAL EQUIPMENT CORPORATION

1. ABSTRACT:

DCA IS AN IOMOD THAT EXERCISES UP TO SIXTEEN DC11 ASYNCHRONOUS INTERFACES. IT IS CAPABLE OF EXPRESSING ALL OC11 MODELS. IT USES MAINTENANCE NODE TO XMIT AND<br>RECFIVE A BINARY COUNT PATTERN OUTPUT AND RECEIVED IN 64. CHARACTER BURSTS. THE WAJOR PORTION OF THE ERROR<br>CHECKING IS DEFERRED TO LEVEL O. ALL LINES SELECTED FOR TEST (UP TO 16 DCI1-S WITH CONTIGUOUS ADDRESSES AND VECTORS)<br>ARE ACTIVATED AND RUN CONCURRENTLV. , ALL TRANSMIT AND RE-<br>CEIVE ERRORS ARE REPORTED ON THE CONSOLE TTV.

2. REQUIREMENTS:

HARDWARE: AT LEAST ONE DC11 INTERFACE STORAGE:: DCA REQUIRES:<br>1668 - 1. DECIMAL WORDS: 868<br>2. OCTAL WORDS: 1544<br>3. OCTAL BYTES: 3310

- 3. PASS DEFINITION: ONE PASS OF THE DCA MODULE CONSISTS OF TRANSMITTING AND<br>RECEIVING 8192. (TOTAL) CHARACTERS.
- 4. eXeCUTION TIME:

VARIES WITH BAUD RATE BUT SHOULD TAKE AN AVFRAGE OF UNE<br>MINUTES TO COMPLETE ONE PASS WHEN RUNNING ALONE.

 $\mathscr{L}$ 

SEQ 0002

 $\sim$ 

 $\sim 10^7$ 

DCAG DEC/X11 SYSTEM EXERCISER MODULE MACY11 30A(1052) 12-OCT-78 16:25 PAGE 4<br>XDCAGO-P11 12-OCT-78 11:58  $12-0$ CT-78 11:58

5. CONFIGURATION PARAMRTRRS:

DEFAULT PARAMETERS:

DVA: 174000, VCT: 300, BR1: 5, BR2: 0, DVC: 1 REQUIRED PARAMETERS:

AT CONFIGURATION TIME THE USER MUST SPECIFY:

VCT: VECTOR ADDRESS OF FIRST DC11 IF NOT 300<br>DVC: NO OF DC11'S IF GREATER THAN 1

6. DEVICE OPTION SETUP:

NONE REQUIRED

- 7. MODULE OPERATION:
- 7.1 TEST SEQUENCE:
	- A. START: USING THE DEVICE SELECTION PARAMETER<br>"DVIDI" THIS SECTION OF CODE SETS UP" THE VECTORS OF ALL SELECTED LINES TO<br>POINT TO THE APPROPRIATE JSR IN THE<br>JSR LINKING TABLE.
	- B. SETCSR: THIS PIECE OF CODE INSERTS THE PROPER<br>CSR ADDRESS OF EACH ACTIVE LINE INTO<br>THE THIRD WORD OF EACH JSR TABLE ENTRY.
	- C. STUP! THIS ROUTINE INITIALIZES ALL TABLES,<br>BUFFERS, FLAGS AND COUNTERS, THEN PRO-<br>CEEDS TO TURN ON THE INTERRUPTS FOR<br>ALL ACTIVE LINES, IT USES THE CONTENTS<br>OF THE ACTIVE DEVICE TABLE TO FIND OUT<br>WHICH LINES TO KICK OFF. AFTER I RECEIVER, OR IF THE BREAK LOOP TIMES OUT,<br>CONTROL PASSES TO ERRCHK.

SEQ 0003

 $\sim$ 

**ALC** 

4

• "

## DCAG DEC/X11 SYSTEM EXERCISER MODULE<br>XDCAGO.P11 12-OCT-78 11:58

MACV11 30A(1052) 12-OCT-78 16:25 PAGE 5

 $(7.1 \text{ CONT }^*)$ 

- D. TIMT: THE TRANSMITTER SERVICE ROUTINE SIMPLY<br>QUEUES UP THE REQUEST FOR SERVICE IN<br>A FIFO QUEUE UPDATES THE POINTER, AND<br>RETURNS CONTROL BACK TO THE MONITOR WITH<br>A PIRG QUEUE IS A POINTER TO THE INTER-<br>IN THE QUEUE IS A POINTER T VICING IS DONE LATER WHERE THE SERVICE<br>CODE IS EXECUTED AT LEVEL 0.
- E. TSERlI: THIS CODE RETRIEVES A POINTER FROM THE<br>FIFO QUEUE AND BUILDS THE CSR ADDRESS.<br>THE FOLLOWING SEQUENCE IS EXECUTED:
	- 1. TEST FOR END OF 64. CHAR BURST IF<br>END EXIT IF NOT GO TO 2
	- 2. TEST READY FLAG IF NOT ASSERTED GO<br>REPORT FALSE INTERRUPT IF ASSERTED<br>PROCEED TO STEP 3
	- 3. COUNT THE INTERRUPT FOR INDIVIDUAL [. INF.
	- 4. GENERATE AND OUTPUT NEXT CHARACTER,<br>KEEP TRACK OF THE NUMBER OF CHARACTERS<br>OUTPUT ON THE LINE, AND THEN EXIT RACK TO<br>THE MONITOR.
- F. RUT: THE RECEIVER SERVICE ROUTINE STORES<br>DATA AND STATUE INFORMATION IN A RE-<br>CEIVER STATUE INFORMATION IN A REC<br>END OF A 64. CHAR KFR SEQUENCE AND<br>THEN EXECUTES AN "RTI" . IT ALSO COUNTS<br>RECEIVER FOR EACH LINE.<br>COUNTER FOR EAC
- G. ERRCHK: THE BULK OF THE ERROR CHECKING AND RE-<br>PORTING IS DONE HERE AT THE END OF EACH<br>64. CHAR. BURST. THE POLLOWING SEQUENCE<br>IS EXECUTED:
	- 1. TURN OFF RCVR AND XMTR INTR. ENABLES FOR ALL ACTIVE LINES
	- 2. SCAN THROUGH THE RECEIVER STATUS TABLE<br>(64 ENTRIES OF TWO WORDS EACH) TO CHECK<br>FOR AND REPORT:

 $\mathcal{L}$ 

SEQ 0004

 $\sim$ 

 $\sim$ 

III

(7.1, SECTION G CONT"D)

- 
- 
- A.) PARITY, FRAMING AND OVER-<br>RUN ERRORS.<br>B.) RCVR FALSE INTERRUPTS<br>C.) DATA COMPARE FRRORS.<br>D. IF A AND B DID NOT OCCUR.
- 3. CHECK RECEIVER AND TRANSMITTER INTERRUPT<br>COUNTS FOR EACH LINE TO BE SURE THAT NO LINES<br>WERE DROPPED OR HAD TOO MANY INTERRUPTS.
- 4. GO TO THE ENPS ROUTINE AFTER CHECKING<br>ALL 64 ENTRIES.
- COUNT THE 64. CHAR BURST AND TEST FOR<br>128. BURSTS (8192 CHARS). IF NOT END<br>OF PASS GO TO I. IF END REPORT END<br>OF PASS AND GO TO C. H. ENPS:
- I. RESYNC: RESYNC THE DATA BUFFERS AND THEN RESTART AT STEP C.
- $7.2$ DESCRIPTION OF TABLES, QUEUES, AND BUFFERS
	- THIS IS A 128. WORD STATUS TABLE CON-<br>SISTING OF 64. TWO WORD ENTRIES. IT<br>GETS LOADED DURING RECEIVER INTERRUPT<br>SERVICE AND CHECKED AT THE END OF EACH<br>64. CHAR BURST. FACH ENTRY HAS THE<br>FOLLOWING FORMAT: A. RSTAB:

**1ST WORD: CONTENTS OF RCSR** 

- 2ND WORD: LO BYTE = RCVD DATA BYTE<br>HI BYTE = LINE NUMBER
- 16 BYTE TABLE CONTAINING AN 8 BIT IN-<br>TERRUPT COUNTER FOR EACH RCVR. THE<br>APPROPRIATE BYTE GETS INCREMENTED DURING<br>RCVR INTR SERVICE AND CHECKED FOR EQUIVALENCE<br>TO THE NUMBER OF CHARACTERS TRANSMITTED. B. RCNT:
- **16 BYTE TABLE CONTAINING AN 8-BIT IN-<br>TERRUPT COUNTER FOR EACH TRANSMITTER. THE<br>APPROPRIATE BYTE GETS INCREMENTED DURING<br>DEFERRED INTR. SERVICE AND CHECKED FOR** C. TCNT: EQUIVALENCE TO THE NUMBER OF CHARACTERS

 $\sim 10$ 

DCAG DEC/X11 SYSTEM EXERCISER MODULE MACY11 30A(1052) 12-0CT-78 16:25 PACE 7  $X$  $0.0000$  $0.011$  $12 - 007 - 78$   $11.58$ 

 $(7.2$  CONT<sup>-0</sup>)

- 16 BYTE TABLE CONTAINING AN 8-BIT DATA<br>COUNTER FOR EACH LINE. THE APPROPRIATE<br>BYTE GETS INCREWENTED EACH TIME A CHARACTER<br>IS TRANSMITTED ON THE LINE TIME A LEARED<br>BEFORE THE BEGINNING OF EACH 64. WORD BURST. D. DCNT:
- 16 WORD FIFO QUEUE FOR TRANSMITTER SER-<br>VICE, LOADED DURING XMTR INTERRUPT SER-<br>VICE WITH A POINTER TO THE CSR ADDRESS E. TQ: AND UNLOADED DURING DEFERRED XMTR
- F. XBUF: 16 BYTE XMTP DATA BUFFERS - ONE BYTE/XMTR
- G. RBUF: 16 BYTE RCVR DATA BUFFERS - ONE BYTE/RCVR.
- A 128 WORD TABLE THAT CONTAINS 64 JSR<br>INSTRUCTIONS WITH TWO TRAILING ARGUMENTS.<br>EACH RECEIVER AND EACH XMTR HAS AN<br>ASSIGNED JSR IN THE TABLE OF THE FOL-<br>LOWING FORMAT: H. JSRTAB:

R5, RINT(TINT) **JSR** - 0 - N

WHERE THE 0 GETS OVERLAYED WITH THE<br>ADDRESS OF THE CSR FOR LINE N AND N IS THE LINE NO. IN OCTAL (00-17)

- $8 -$ OPERATOR OPTIONS:
	- THE USER CAN USE THE "MOD" COMMAND TO DUMP THE TABLES<br>BUEFERS DESCRIBED IN 7.2 TO OBTAIN MORE DETAILED ERROR A., INFORMATION.
	- B. THE USER CAN MODIFY "DVID1" (APC 14) TO SELECT OR DESELECT INDIVIDUAL DC11'S.
- $9.$ NON-STANDARD PRINTOUTS:

THERE ARE TWO ERROR PRINTOUTS WHICH SUPPLY SPECIAL INFORMATION<br>IN THE CSRC AND STATC VALUES (CONSULT LISTING).

SEQ 0006

 $\sim 10$ 

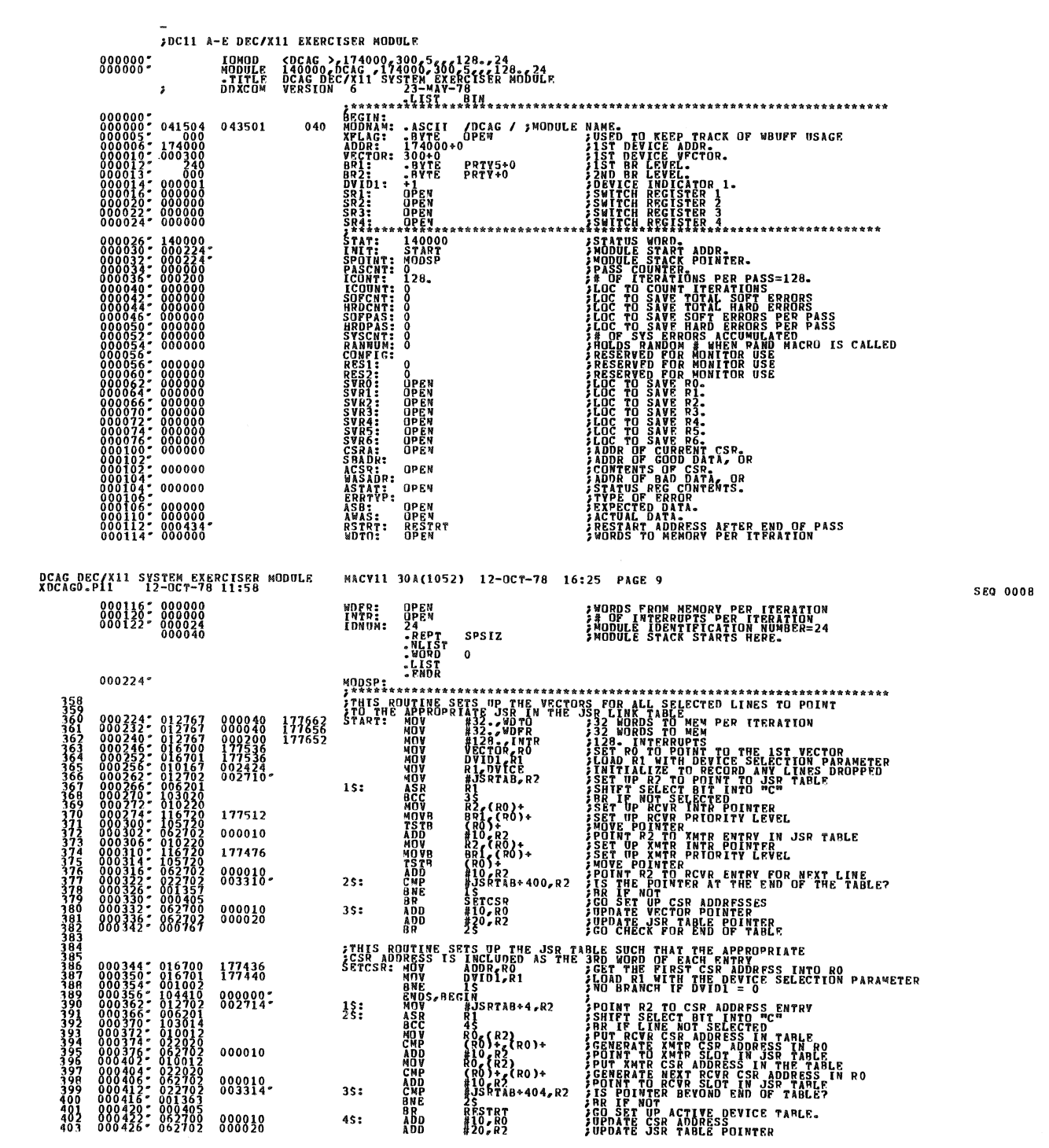

aBo<br>ADD

45:

888838

DCAG DEC/X11 SYSTEM EXERCTSER MODULE MACV11 30A(1052) 12-OCT-78 16:25 PAGE 8<br>KDCAGO.P11 12-OCT-78 11:58

**SEQ 0007** 

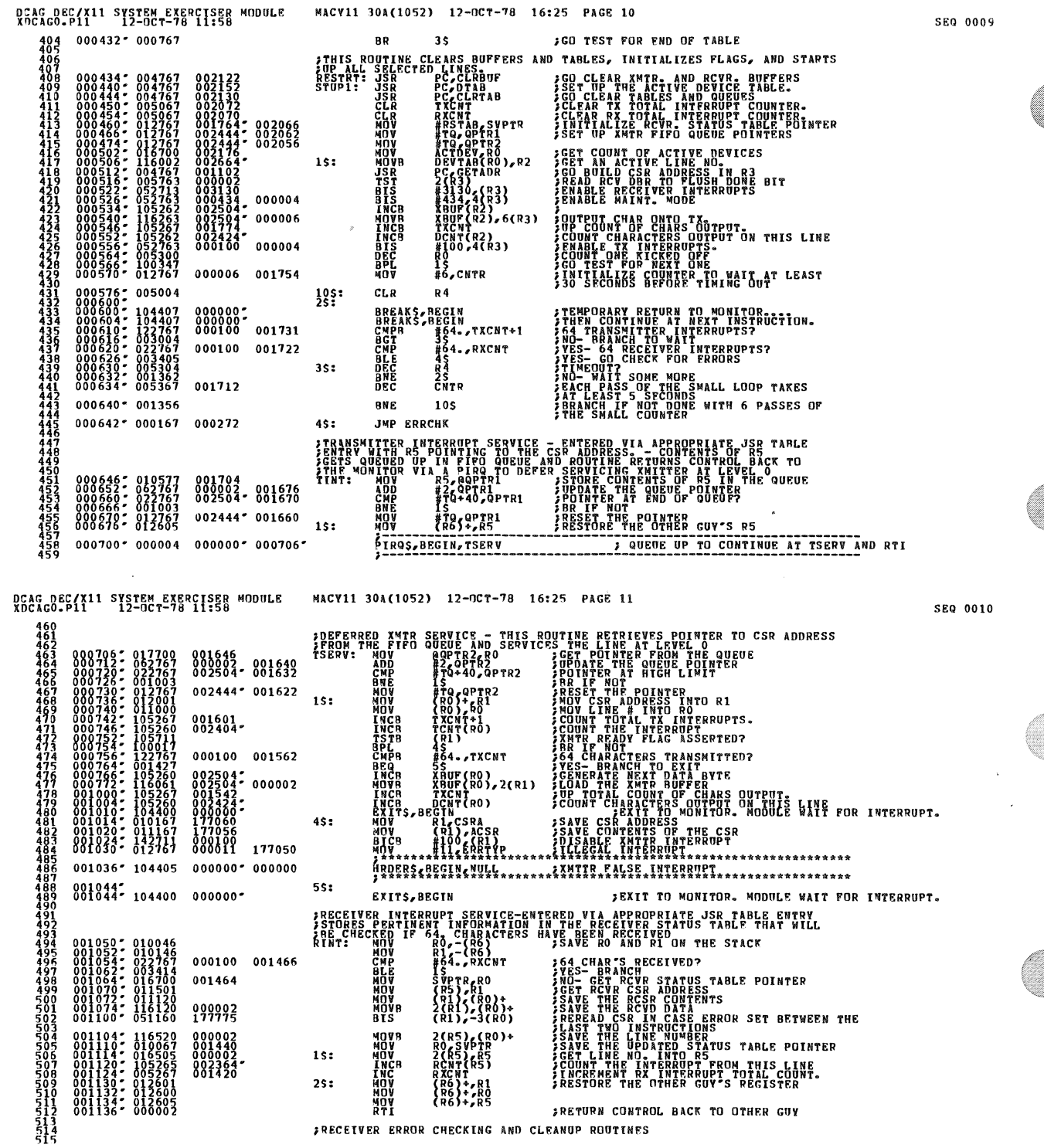

ROUTINES 7 R E CHECKING AND CLEANUP

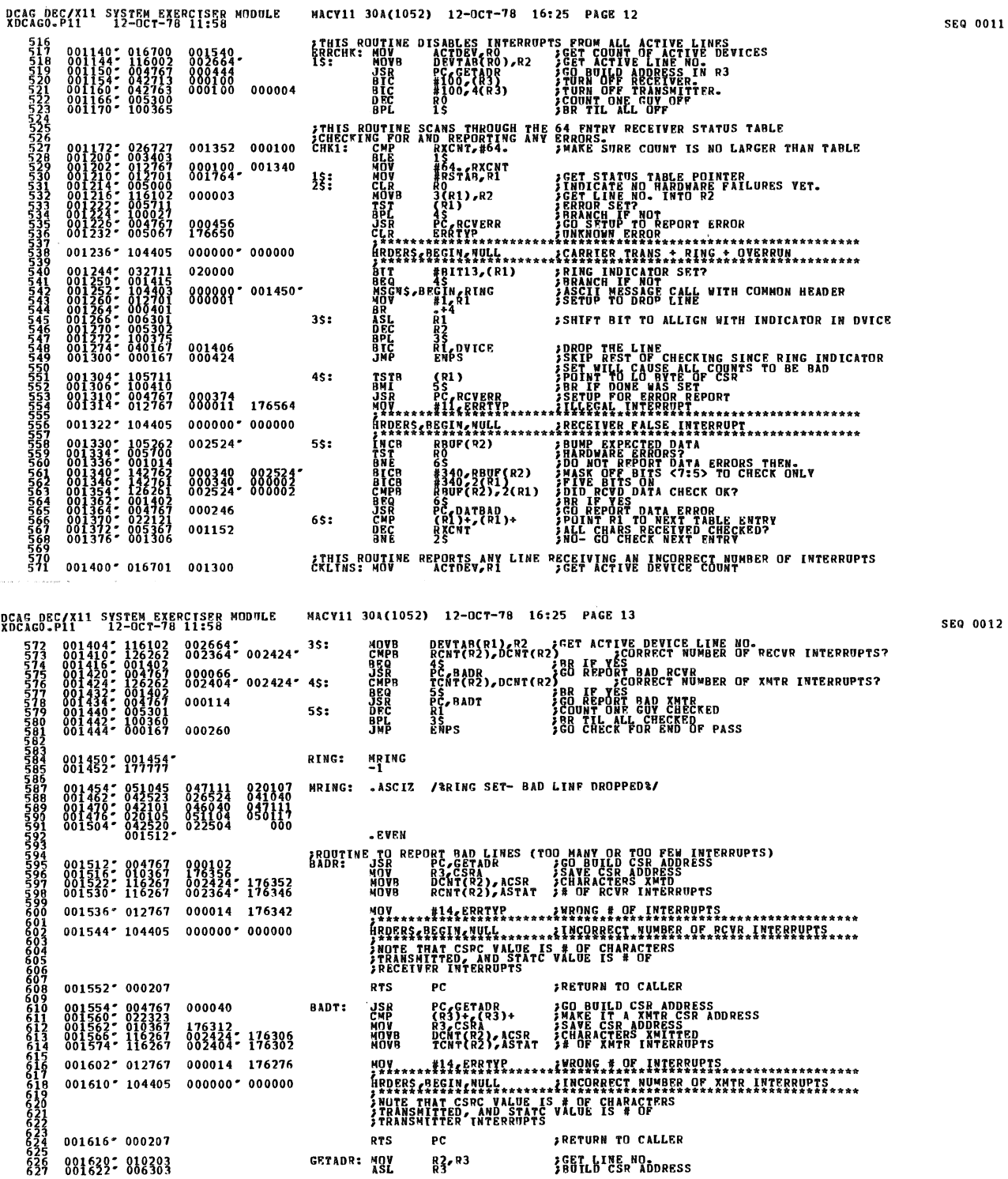

 $\ddot{\phantom{a}}$ 

 $\mathcal{A}^{\pm}$ 

 $\bar{\beta}$ 

 $\hat{\mathcal{A}}$ 

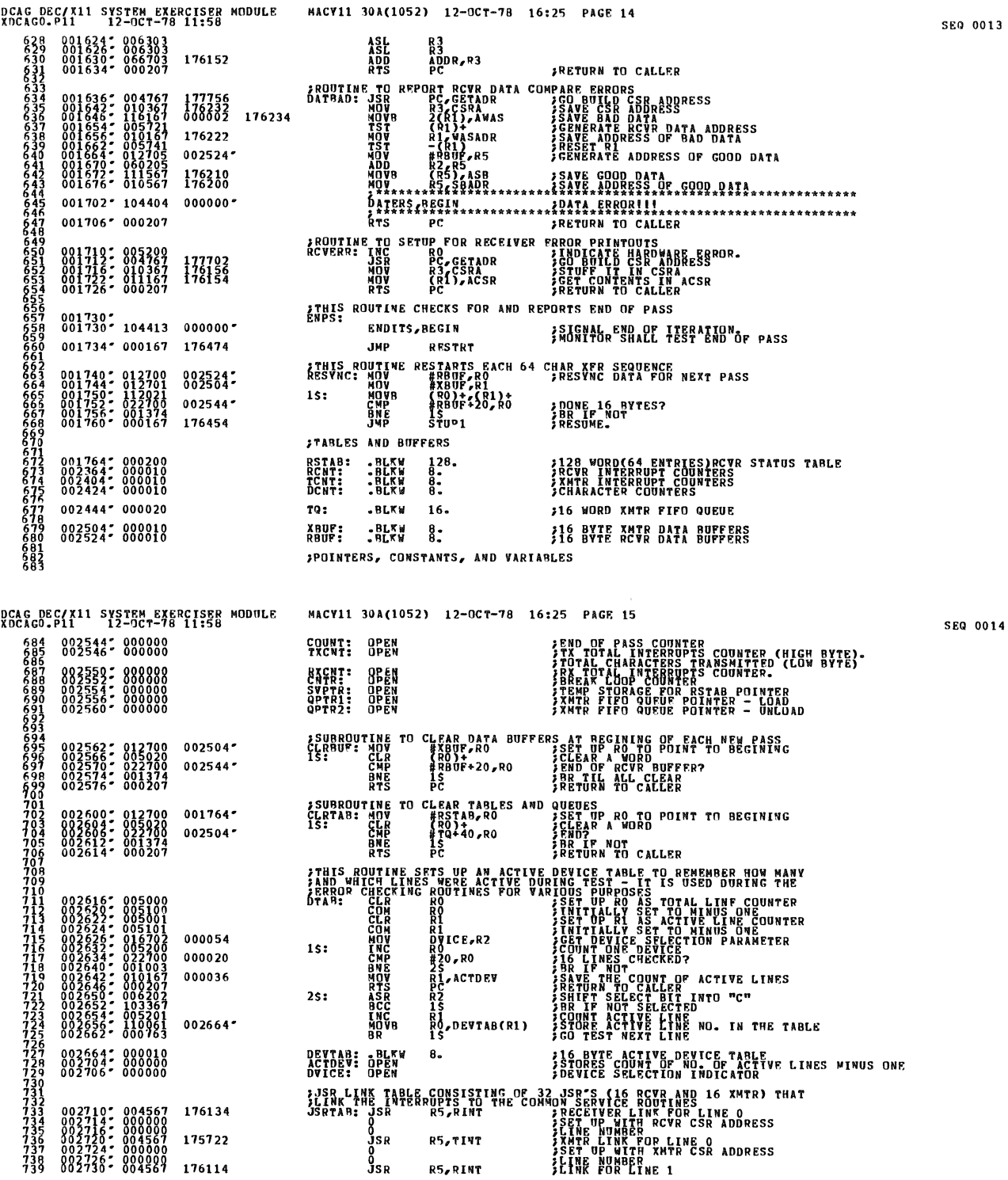

**\*\*\*** 

DCAC DEC/X11 SYSTEM EXERCISER MODULE MACY11 30A(1052) 12-OCT-78 16:25 PAGE 16<br>XOCAGO.PII 12-OCT-78 (1:58

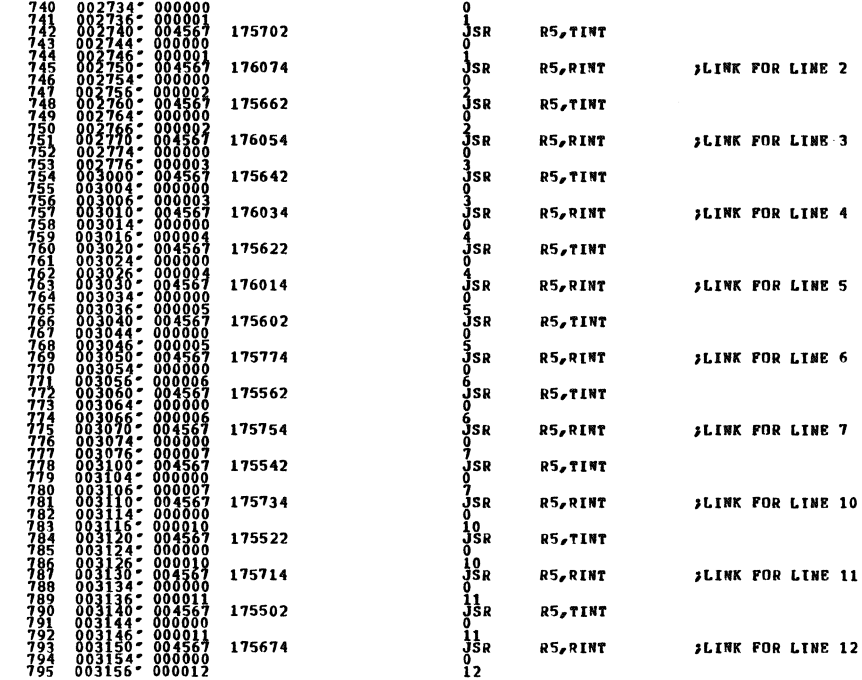

 $\sim$ 

ر<br>مومو

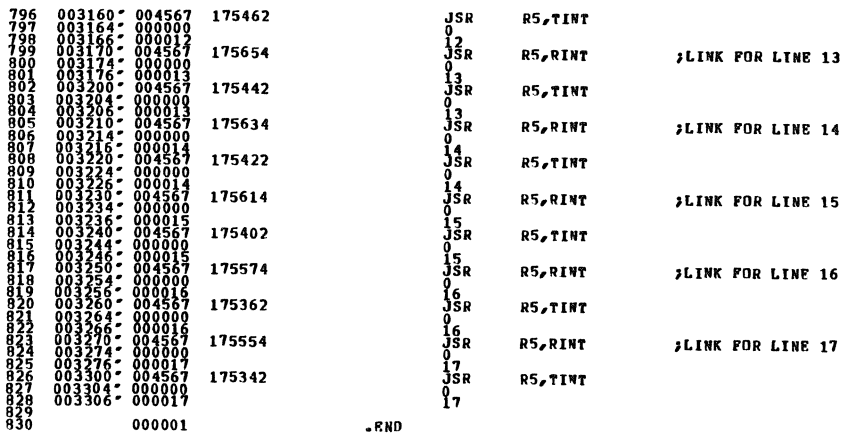

SEQ 0016

SEQ 0015

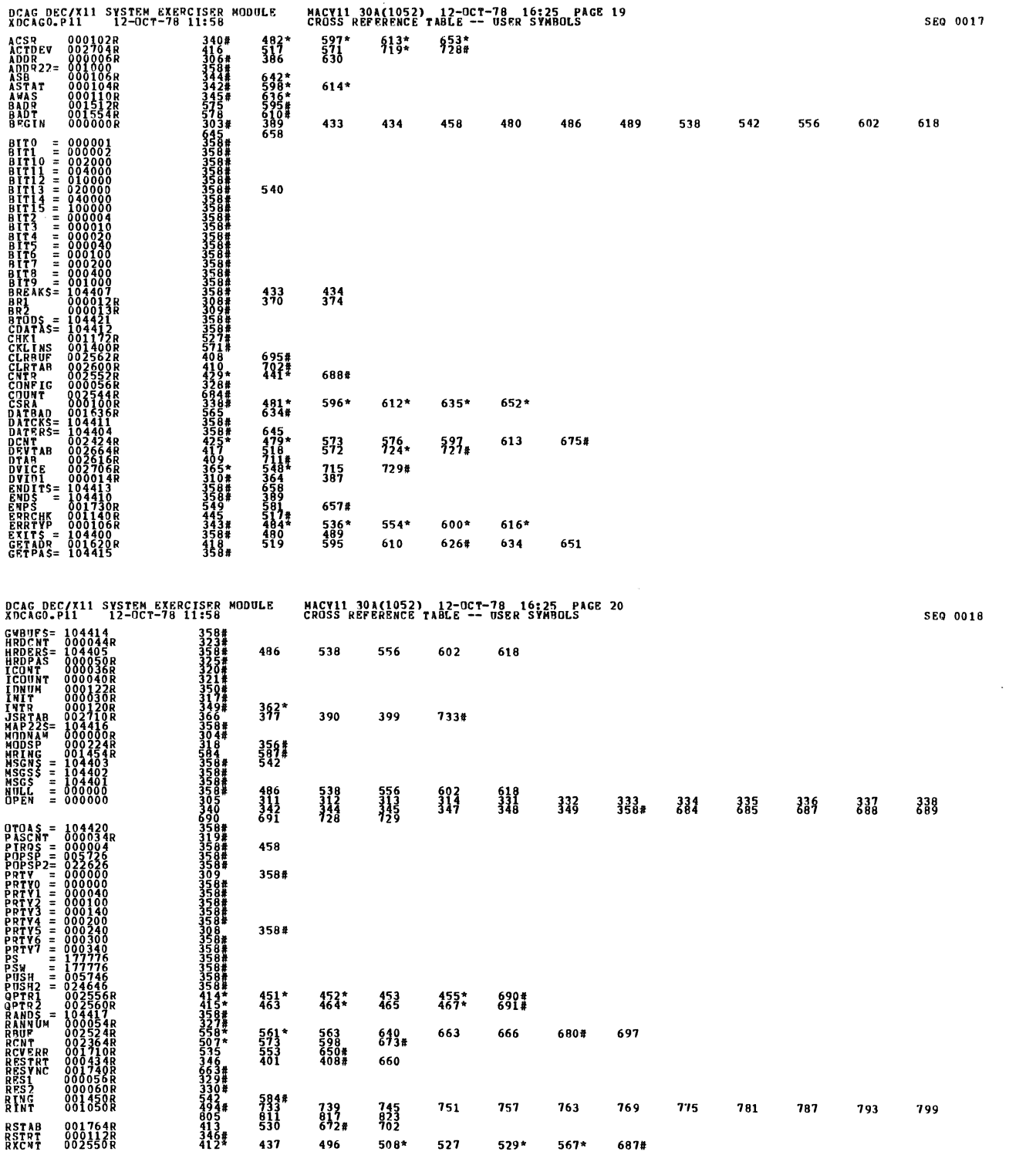

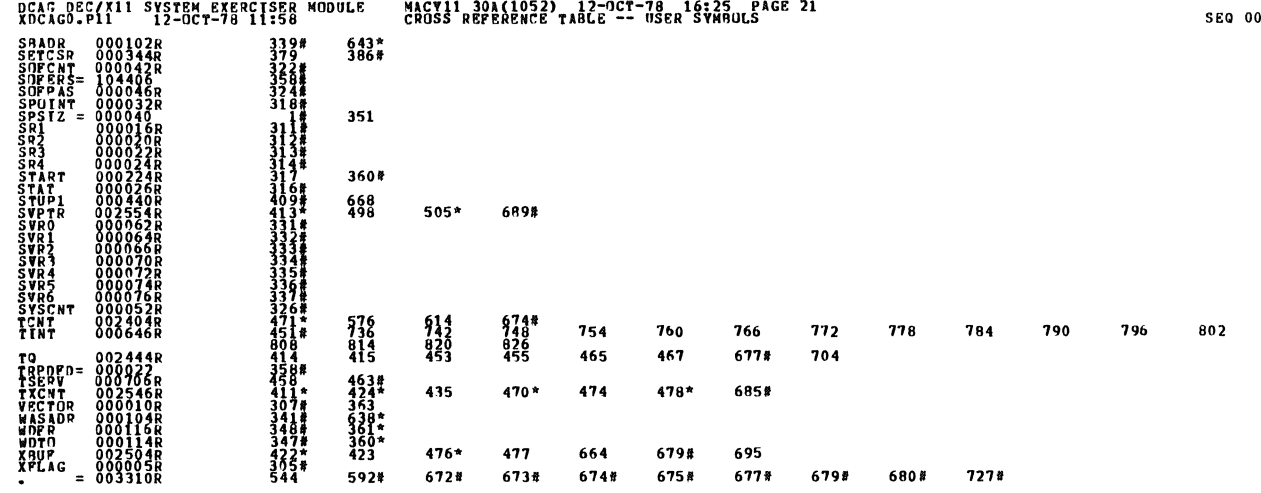

 $\hat{\mathcal{L}}$ 

. ARS. 000000  ${}^{000}_{001}$ 

 $\bullet$ 

ERBORS DETECTED:<br>RUCLOC XOCACO/SOL/CERT:SYM=DDXCOM,XDCACO<br>RUCLOC XOCACO/SOL/CERT:SYM=DDXCOM,XDCACO<br>CORE DSBD: ATQ: 151=Aces)<br>CORE DSBD: TTQ: 151=Aces)

019

 $\bar{\bar{z}}$